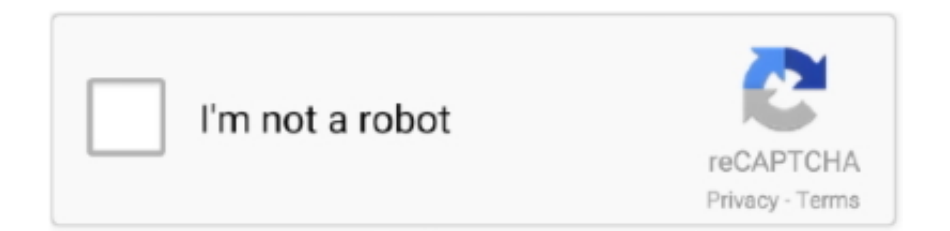

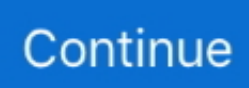

## **Download From Spotify Mac Free**

Launch iMusic Spotify downloader Click above 'Free Download' button to download this Spotify music downloader and follow up instructions to finish installing it on your computer.. After then, select a song to play it or right-click on the window to transfer it to your other devices for playback.. Also, what worth mentioning here is that Spotify is a streaming music service, for which both Spotify Free users and Spotify Premium subscribers are confined to listen to the songs with Spotify App.. Download Spotify Music with Spotify Free Mac You can sign up a free account to enjoy free Spotify music, and you also can pay a mothly fee to upgrade to Spotify Premiun and enjoy specified songs.. If you wish to download individual songs, you must first put them onto this playlist and then download the playlist.

99 per month) Though Spotify Free users can listen to songs on demand, discover new music, play and share music, playlist, album, etc, Spotify offline listening mode is limited to Premium subscribers.. We can't own any Spotify music that we listen to Because the alleged downloaded songs are temporarily saved on the cloud, but not in our local files.. This tutorial guides you on how to download music from Spotify for free without premium so that Spotify Free users.. The selection list reaches both near and far And because Spotify is available for Mac, you can rely on quality music at the tip of your fingers.. Key Features of NoteBurner Spotify Music ConverterConvert Spotify music to MP3, AAC, FLAC, WAV format;Record songs at 5X faster speed with 100% lossless quality.. Download and Open TuneFab Spotify Music Converter Click to the button above to fully download the TuneFab Spotify Music Converter for a free trial.. Download music from Spotfify within iMusic Built-in Library In the 'GET MUSIC' window, you can see 3 options: DISCOVER, DOWNLOAD, and RECORD.. To completely download Spotify music to our PC or Macbook, we must download songs from Spotify with some tools.. Next, we are going to introduce a powerful Spotify music downloading tool - NoteBurner Spotify Music Converter, upon which there will be a step-by-step guide on how to free download music from Spotify without premium by applying the program.

## **from spotify**

from spotify, from spotify to apple music, from spotify to mp3, from spotify to tidal, from spotify to amazon music, from spotify to youtube music, from spotify to deezer, from spotify to youtube, from spotify to ringtone, from spotify premium to family, from spotify to mp3 online

Download Music From Spotify Mac Free. Support the Windows 10 Store version of Spotify Rip Music From Spotify Free MacNoteBurner Spotify Music Converter is an expert in converting Spotify songs to plain formats (MP3/AAC/WAV/FLAC).. It has separate version for Mac andWindows PC After then, launch the software and click the 'GET MUSIC' tab.. Keep ID3 tags after conversion Support burning Spotify music to CD in one-click;Upload music to OneDrive directly.. Select your language: Rip Music From Spotify Free MacDownload Music From Spotify Mac FreeHere you will learn how to download music from Spotify to your iMac/MacBook with NoteBurner Spotify Music Converter step by step.. But the fact is that you can only listen to the Spotify music online with network connection.. Moreover, the Windows version enables users to burn Spotify music to CD with one-click, with no need to install any other extra hardware or virtual drive.

## **from spotify to apple music**

Using Spotify in Offline mode is the perfect way to listen to music on the go Download Free Music on Your Apple Products.. Then in the main window, copy and paste the web address of the song to box Click Download to download the song to your iTunes Library.. Read on to learn more about Spotify downloader for Mac, Windows, iPhone and Android.. You can check them out by clicking the 'LIBRARY' tab on the main window of iMusic, then click the download icon on the left side of the window.. There is a download icon beside the list Click it to download the hottest Spotify music to your computer.. When the whole downloading is finished, click to install it Follow the whole instructions, then you can get the Spotify Music Converter installed on your PC/Mac.. Spotify is a digital music service that gives you access to millions of songs Download Spotify.. Spotify offers three types of subscription: Spotify Free, Spotify Premium (\$9 99 per month) and Spotify Family (\$14.

## **from spotify to tidal**

Start free trial now: https Download a Song or Album from Spotify Spotify gives you the ability to curate a personal playlist made up of your favorite songs.. So here we share you a smart way to download music from Spotify to your computer or mobile devices and enjoy the Spotify music anywhere anytime.. If you have yet to download the digital music service, you're in for a treat Spotify offers its music choices for free for users with the app.. The easiest way for you to download Spotify music on Mac and Windows easily Here you can even download Spotify to MP3 and enjoy it anywhere anytime.. Play or Transfer Downloaded Spotify Music All downloaded Spotify music will be saved to your iTunes Library automatically.. You can find the hottest songs from Spotify by clicking the 'DISCOVER' button, then 'TOP LIST'.. Spotify lets everyone play and stream millions of songs on the site for free It provides you with a variety of music types so that you can enjoy your favorite music directly online.. This tutorial is going to teach you not only to download Spotify music without premium but also to play Spotify downloaded music without Spotify App.. Download Spotify Music by Copy-n-paste Link If you have found a song on Spotify with your web browser, then you need to click 'DOWNLOAD' in iMusic.. Mac OS X ( Current 10 5) Free Mobile App Instagram How to Download Music from Spotify. d70b09c2d4

[http://stucparnohoc.tk/bermaken/100/1/index.html/](http://stucparnohoc.tk/bermaken/100/1/index.html)

[http://lenetlibersfa.tk/bermaken35/100/1/index.html/](http://lenetlibersfa.tk/bermaken35/100/1/index.html)

[http://veranaten.ga/bermaken86/100/1/index.html/](http://veranaten.ga/bermaken86/100/1/index.html)